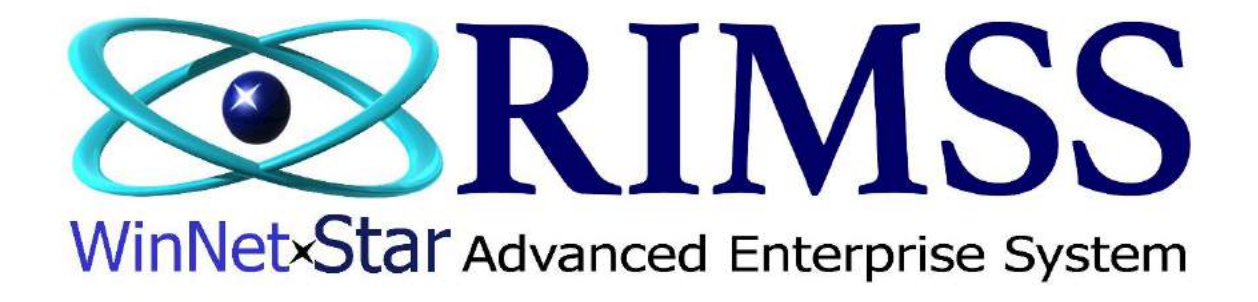

## **2015 WinNetStar Training Classes**

## **Customer Relationship Management (CRM)**

Software Development-F1 RIMSS Business Systems Technology

Company Confidential Copyright ©1983-2015 RIMSS Business Systems Technology

WinNetStar includes features to facilitate the tracking and reporting of new sales leads. Users can create CRM Opportunities within the system to document the specifics of a particular sales lead and then use CRM Events to document each specific sales call or other related activity associated with the Opportunity. An Opportunity might be the potential sale of a piece of equipment to a prospective customer. All pertinent information about the Opportunity can be captured such as Customer Information, Dollar Amount, Projected Close Date, Probability of Close and much more. Then, each time a salesman contacts the prospective customer, the specific information about that contact and the results of that contact can be documented with a CRM Event. Reports can then be generated to display your various Opportunities and their related Events. The CRM Event includes an interface with Microsoft Outlook to facilitate the management and creation of Outlook emails, calendar appointments, tasks and contacts. Data elements within an Opportunity or an Event are highly customizable with numerous renamable fields and user defined drop downs. The following screen shots illustrate the use of these features.

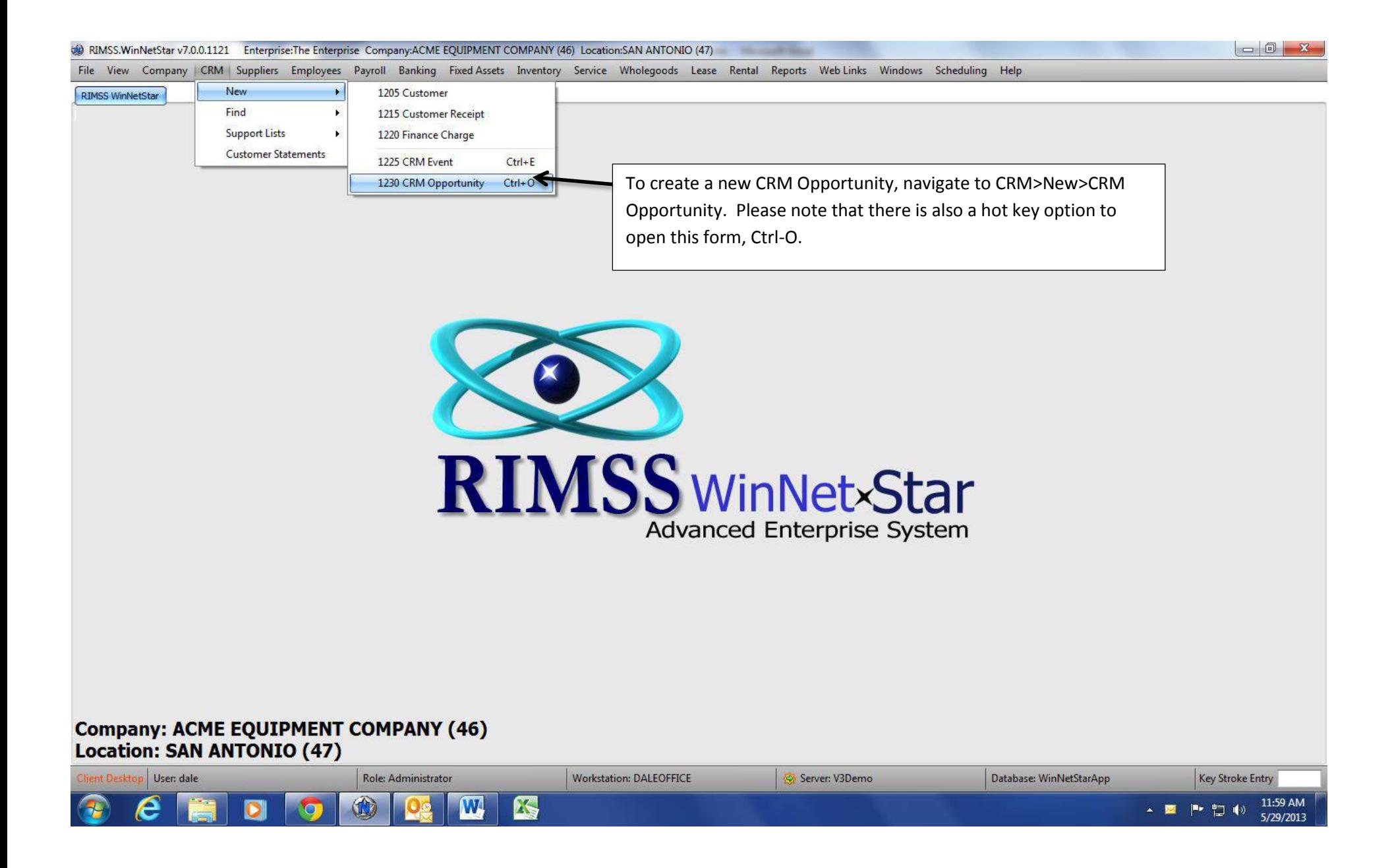

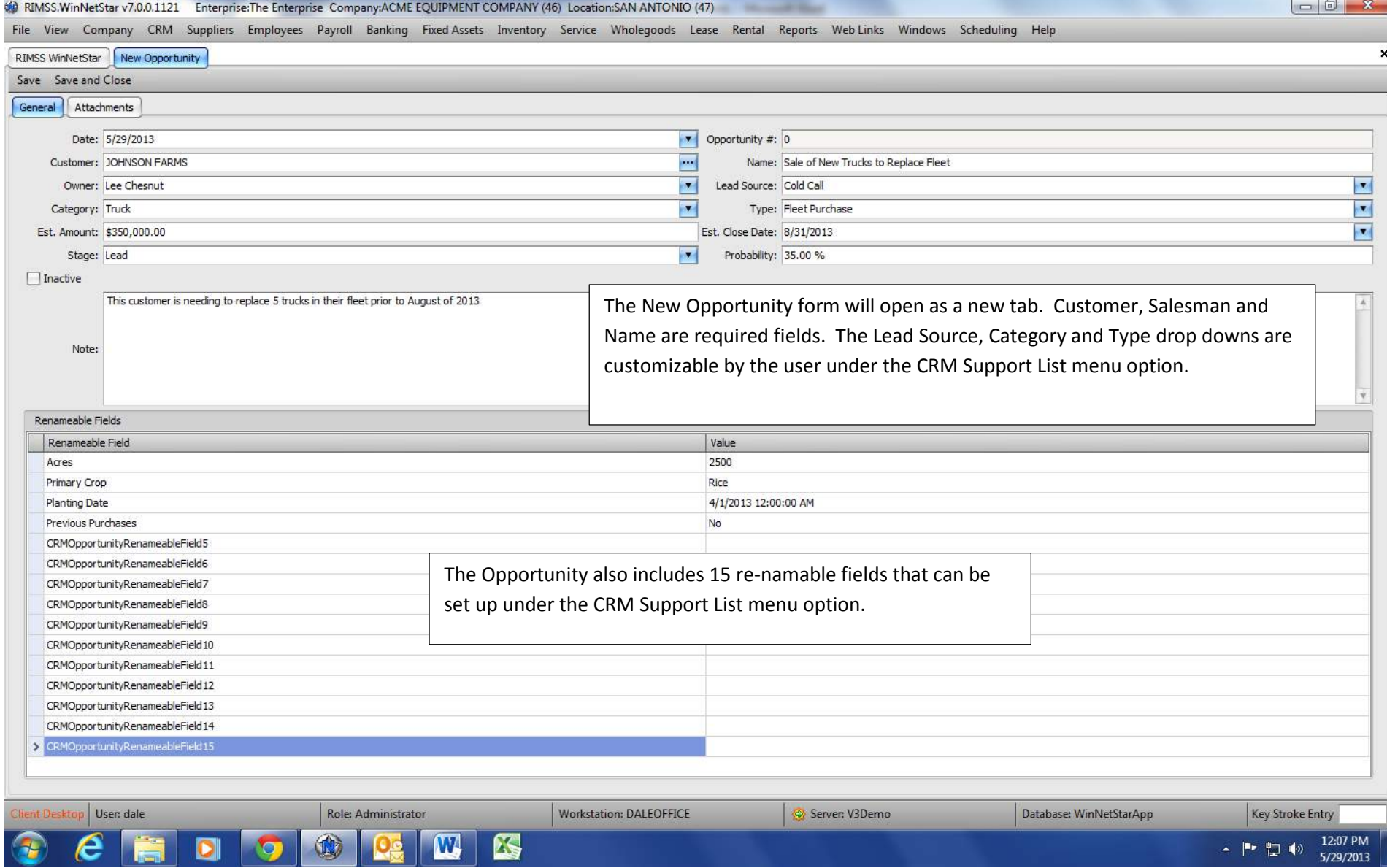

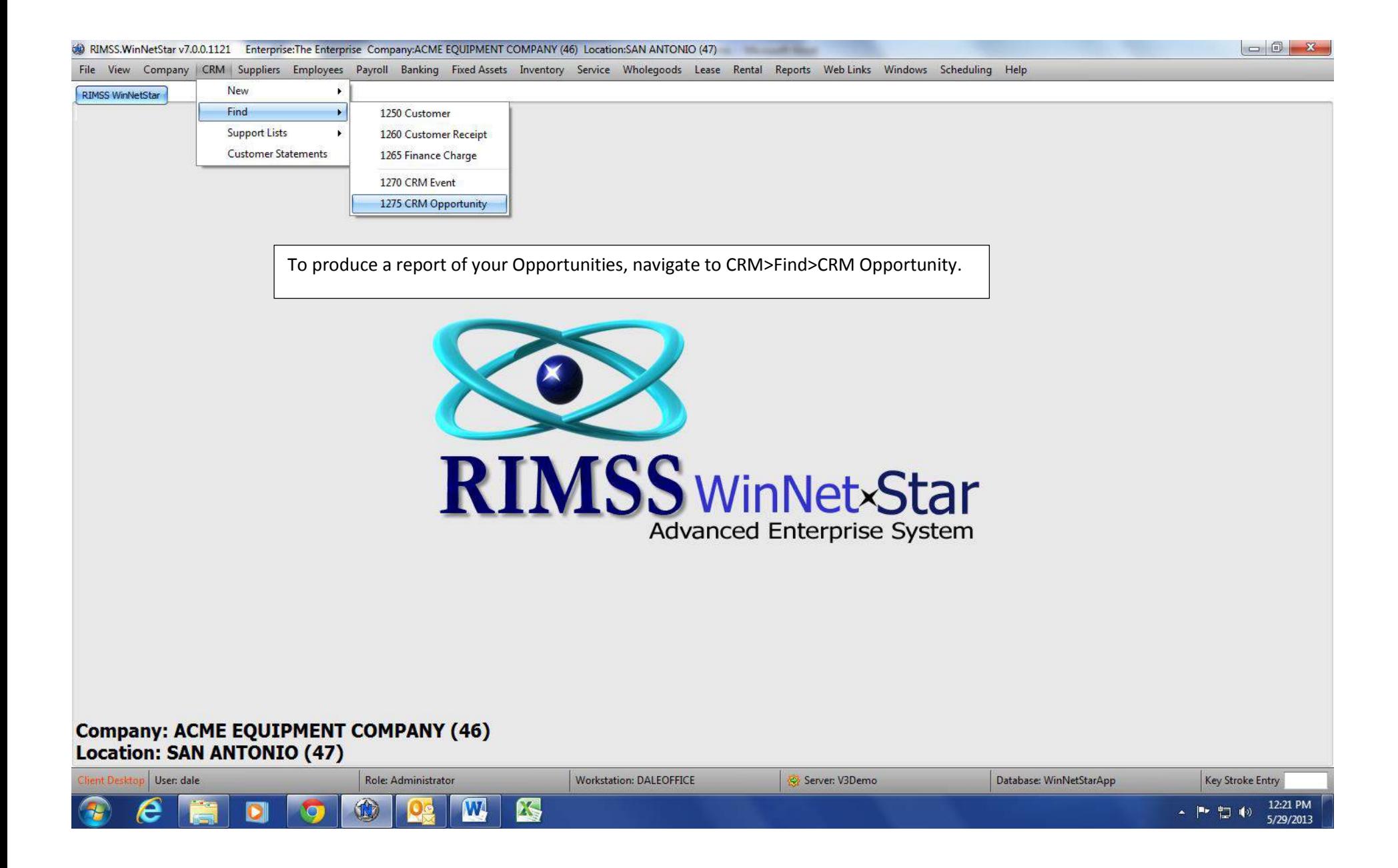

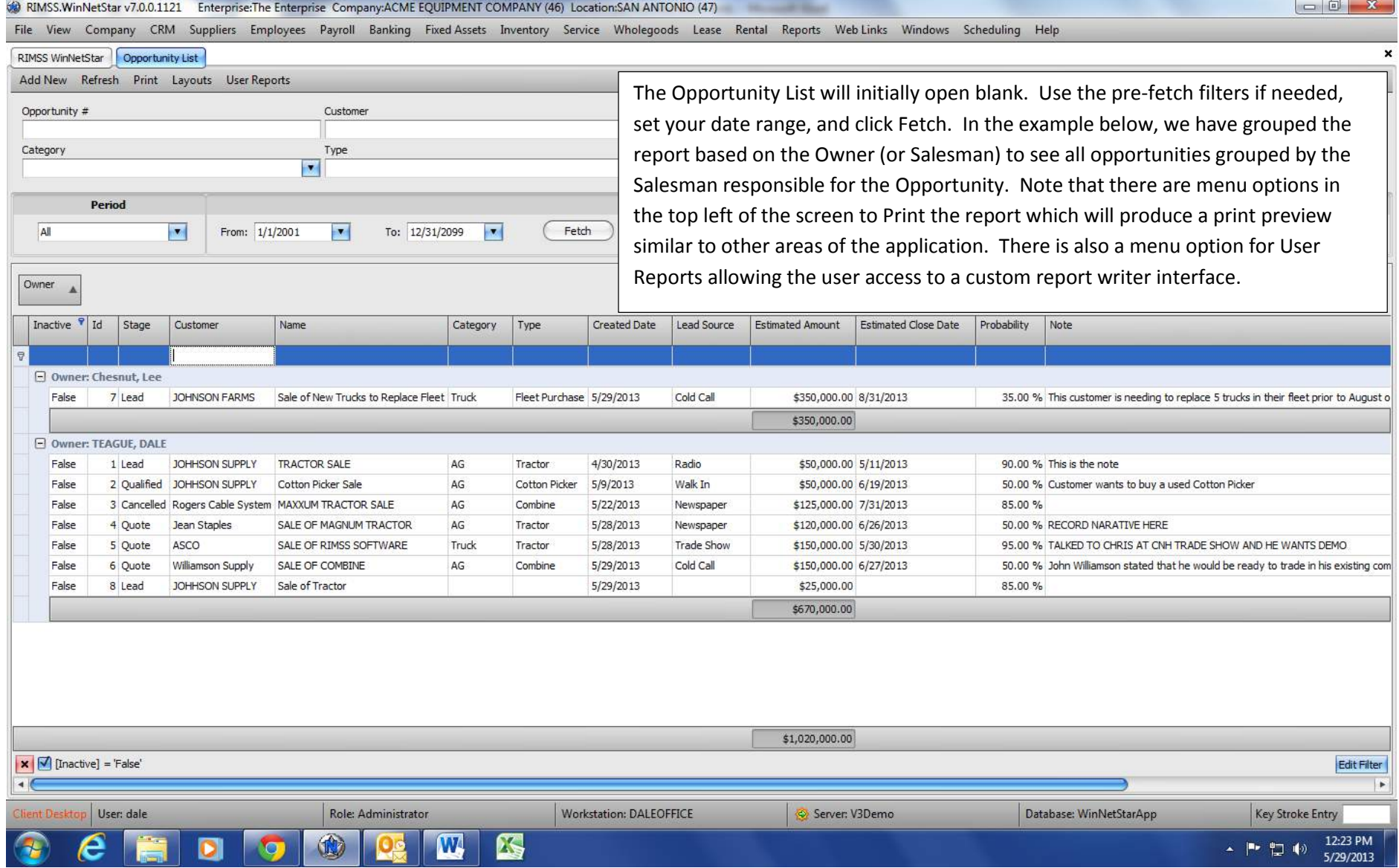

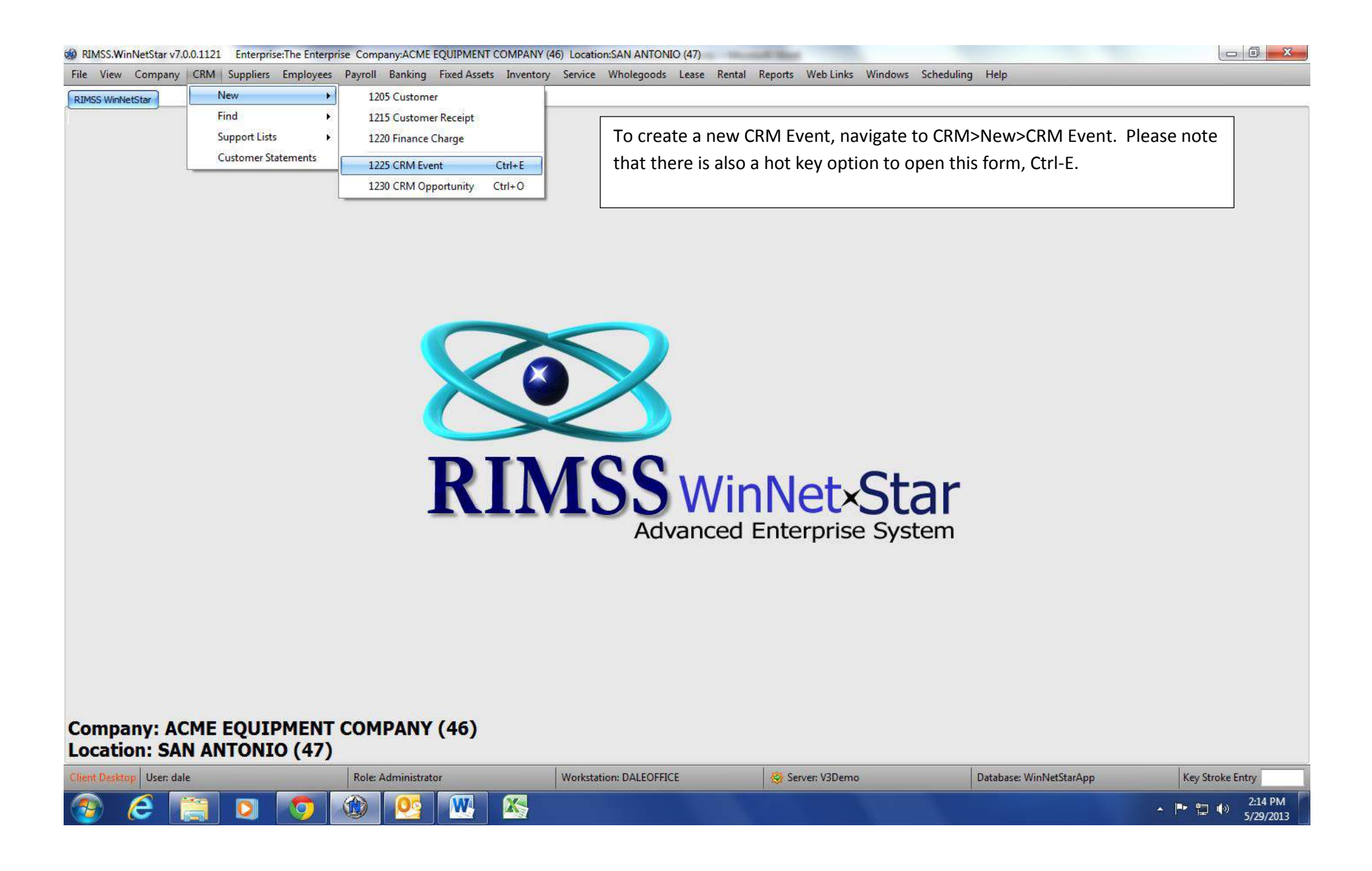

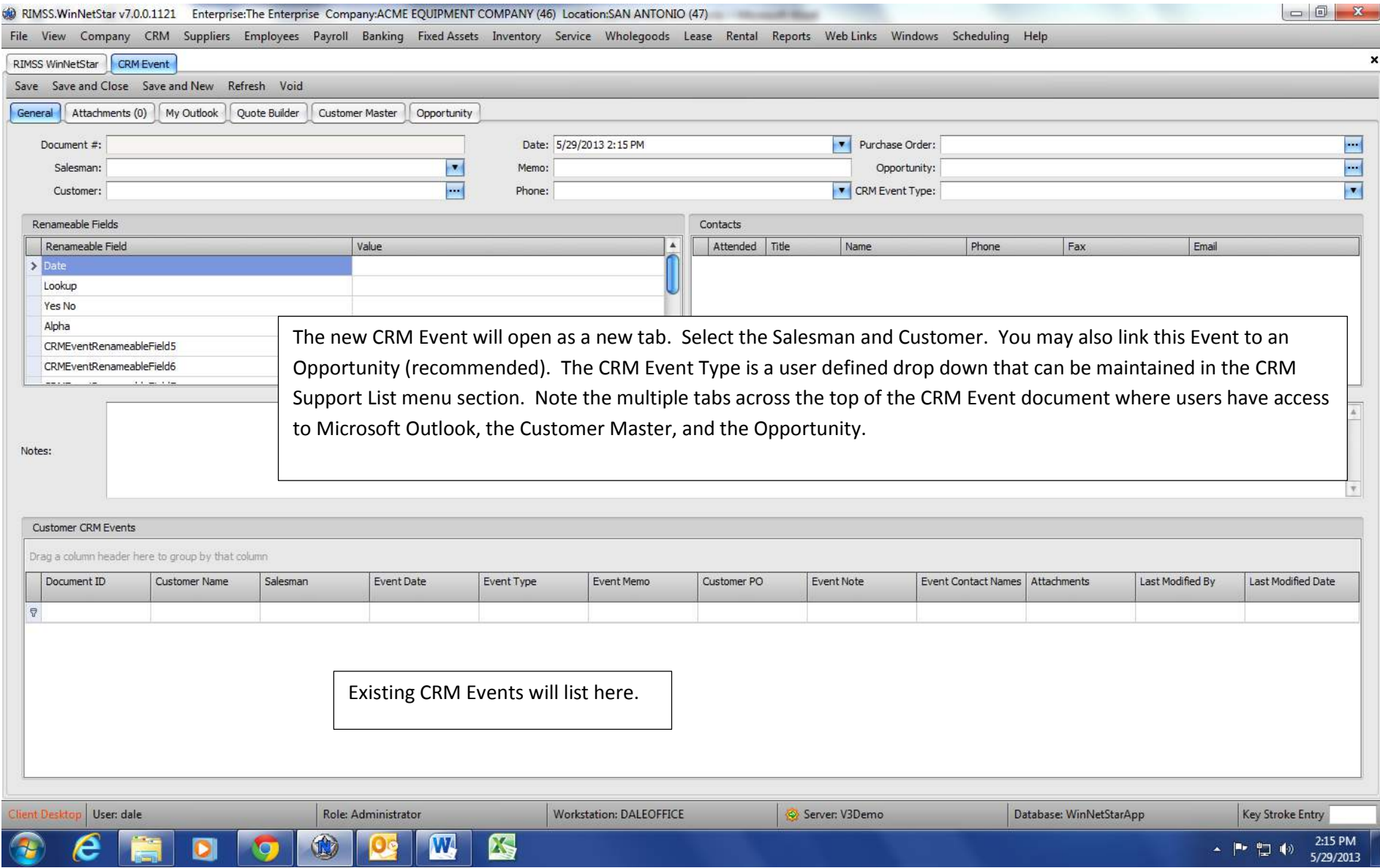